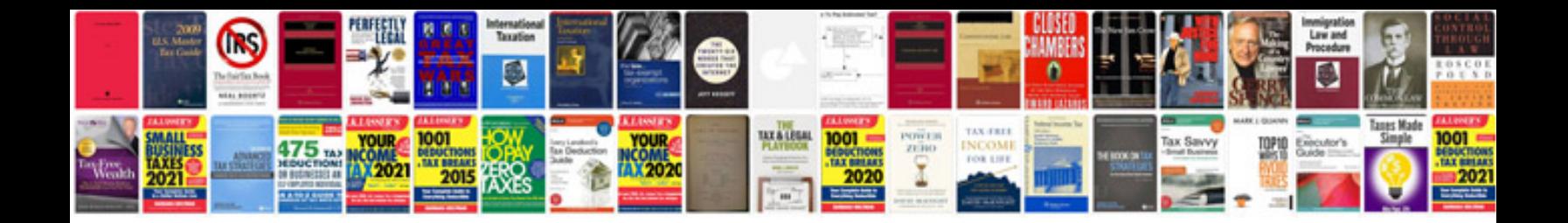

**Lucidchart powerpoint**

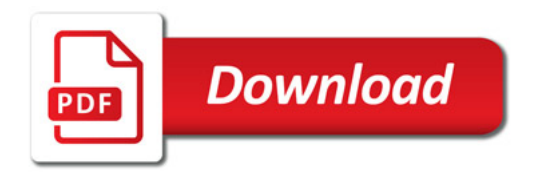

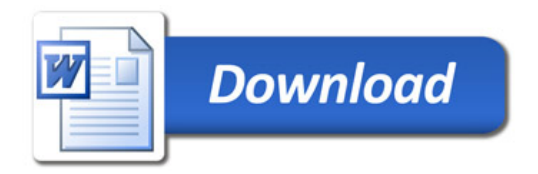